# HYPACT

# HYbrid Particle And Concentration Transport Model

Version 1.5

# User's Guide

by

Robert L. Walko Craig J. Tremback Martin J. Bell

> Document Edition 1.0 July 2007

# **Copyright (C) 2007 - All Rights Reserved ATMET LLC**

ATMET LLC P.O. Box 19195 Boulder, CO 80308-2195

# **HYPACT User's Guide Contents**

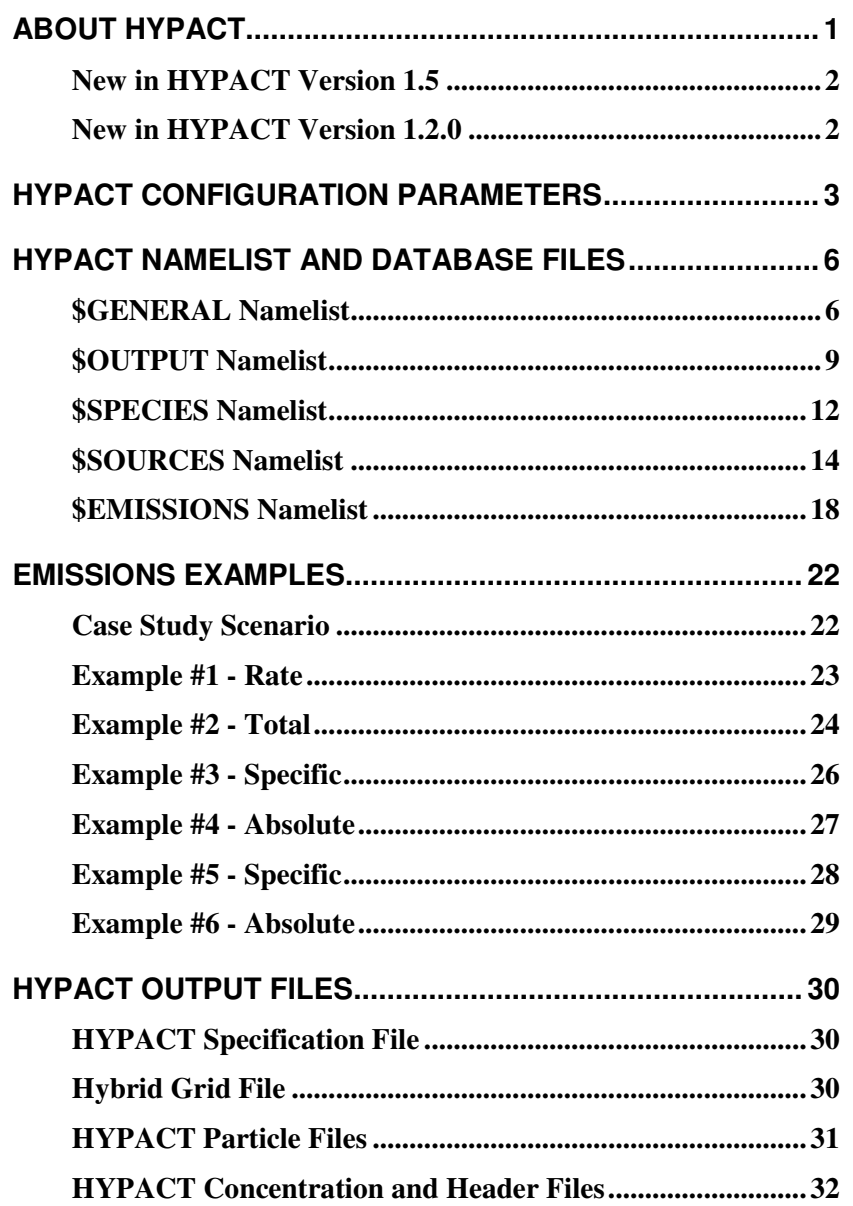

# *About HYPACT*

The *HYPACT* (HYbrid Particle And Concentration Transport) model code has been developed to simulate the motion of atmospheric tracers under the influence of atmospheric flow, including turbulence. In its current form, it is set up to be driven by meteorological output from *RAMS* (Regional Atmospheric Modeling System), but the basic design allows the flexibility, with minor code changes, to provide a variety of other inputs as well, including analyzed, observational data.

Although *RAMS* can itself perform a similar function by simulating the motions of any number of Eulerian tracer fields, *HYPACT* has certain advantages because of the ability to run the dispersion as a post-processing step and because of its Lagrangian formulation. The advantage is greatest near a source region for the tracer when the source is of small scale and unresolved on the Eulerian grid. *RAMS* would necessarily represent the source by a volume no smaller than one grid cell, and would immediately begin diffusing the tracer to the adjacent cells. A Lagrangian model, on the other hand, is capable of representing a source of any size, and of maintaining a concentrated, narrow tracer plume downwind of the source until atmospheric dispersion dictates that the plume should broaden. An important feature of *HYPACT* is the "hybrid" capabilities: once a plume of Lagrangian tracer particles becomes sufficiently broad downstream from a source region, it can be converted to a resolved concentration field and advected using an Eulerian formulation. This hybrid approach allows high particle emission rates to be specified for a source to achieve good plume resolution, without retaining all particles so far into the future that excessively large numbers of them accumulate. Tracer sources that are well resolved on a grid may alternatively be specified as gridded sources in *HYPACT* and transported entirely by the Eulerian formulation. *HYPACT* carries out Eulerian tracer prediction much faster than *RAMS* because it does not predict its own wind, pressure, temperature, moisture, or turbulence fields.

In order to run *HYPACT*, *RAMS* must be run first to generate a series of output "analysis" files. These contain wind, potential temperature, and turbulent kinetic energy fields at the output times of the atmospheric simulation. *HYPACT* reads these data from the analysis files and interpolates them in time between file times (for each *HYPACT* timestep) for determining transport and diffusion. For Eulerian concentration prediction, *HYPACT* assigns the time-interpolated data to a series of nested grids identical with those of the **RAMS** simulation that generated the analysis files. Concentrations are predicted on these grids given user-specified initial values and source characteristics. For Lagrangian particle prediction, the time-interpolated wind and turbulence data are also interpolated in space to the location of each Lagrangian tracer particle. If nested grids are used in the *RAMS* simulation, the finest grid data defined at the location of each particle is used for the interpolation. The particles are moved through space and time based on the interpolated wind velocity plus a random motion scaled to the local turbulent intensity. A gravitational settling velocity may also be superimposed on the particle motion.

*HYPACT* sources, species and emission can either be defined in the *HYPACT* namelists, or in database files. This is designed to allow both quick test runs, and a range of sophisticated scenarios from common data.

In addition to Eulerian concentration field outputs on the *RAMS* grids, concentration can be periodically diagnosed from the particle distribution on the *RAMS* grids (assuming a specified mass represented by each particle), and the combined Eulerian and Lagrangian concentration fields computed and output. The concentration is useful for contouring plume morphologies, determining instantaneous or time-integrated dosages at specified locations, computing chemical reaction rates between different tracer fields, etc. The raw particle files can also be output, allowing the user to diagnose the particle concentrations on a finer concentration grid.

*HYPACT* version 1.5 is FORTRAN 90 compliant. UNIX/Linux make commands and a system of make files and makefile includes are used for compiling the code. Similar to *RAMS*, *HYPACT* is in a state of

continual evolution. As with the *RAMS* documentation, we have split the User's Guide into multiple sections. This document will describe the namelist configuration parameters. Other documents will cover the building, installation, and execution.

# **New in HYPACT Version 1.5**

New features since *HYPACT* version 1.2 include:

- Further modifications to the code structure and memory allocation, following the use of Fortran 90 user-defined data types as was done in RAMS v5. All include files have been converted to F90 modules.
- Supports RAMS v5 and REVU v2.5
- Backwards trajectories
- New way to specify namelist times
- New feature for RAMS v5 compatibility to allow nested grid analysis files to be written at different frequencies

Note that v1.3 and 1.4 were temporary developmental versions that were not officially released.

# **New in HYPACT Version 1.2**

New features since *HYPACT* version 1.1 include:

- Modified code structure and memory allocation. As a result, this version of *HYPACT* is far more robust than previous version. We strongly recommend users of previous versions upgrading to this version, as we will no longer support the older versions. Specifically, many of the routines now use "implicit none" statements and all c iralloc memory allocations are now done with FORTRAN 90 allocations. This has allowed us to do bounds checking on arrays has which in turn has resulted in the cleaning up of a number of known and unknown bugs.
- Several long time bug fixes and *RAMS* / *HYPACT* code consistency checks.
- A fix to the hybrid conversion routine, ensuring stable plumes of Lagrangian particles advecting (about) 45 degrees from an north, south, east or west directions do not prematurely get converted to Eulerian concentrations.
- Accepts 1 argument, -f, for pointing to non-standard *HYPACT\_IN* file names, i.e.

```
hypact-1.2.0 -f <namelist file>
```
# *HYPACT Configuration Parameters*

Following are some *HYPACT* parameters that are set at compilation time in *hyp\_coms.f90.* They are used to dimension several arrays, primarily in the *hyp\_coms* module. These are maximum settings of these variables and are defaulted to rather large values. These settings do not affect memory usage much, as all significant memory is dynamically allocated. The only reason to change these values is if you have run an extremely large RAMS simulation and/or have many nested grids.

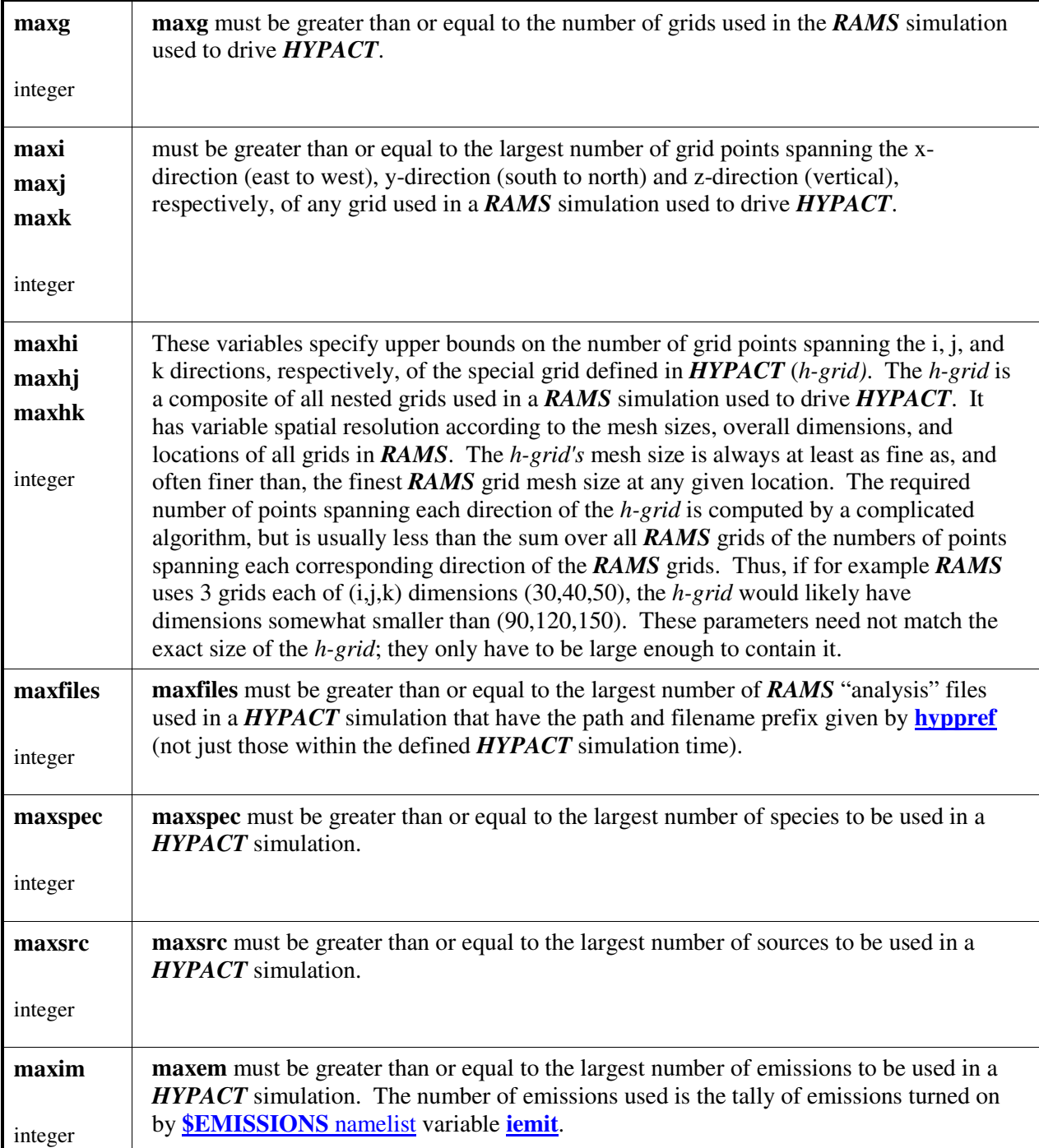

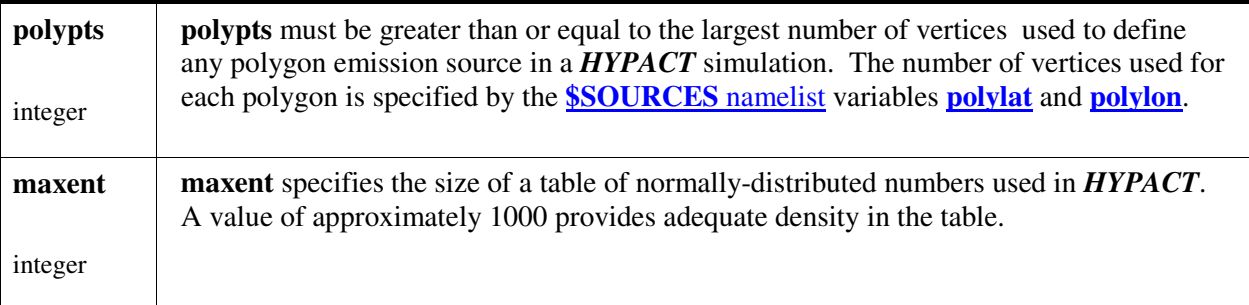

# *HYPACT Namelist and Database Files*

The user has the flexibility of emitting particles and concentrations from different locations, at different times, at different rates, and with different source region characteristics. Each particle carries with it a label indicating the source from which it was emitted, so the particles can be identified accordingly throughout their journey.

A database approach is used in the specification of species and sources in the *HYPACT\_IN* namelist file. As such, any number of species and sources may be individually defined in the **\$SPECIES** and **\$SOURCES** namelists (within the limits of the *HYPACT* parameter settings). Any combinations of species and sources can then be specified in conjunction with emission data (rate, duration, etc) in the **<u>\$EMISSIONS</u>** namelist. Thus, the *HYPACT\_IN* namelist file can contain a comprehensive species and sources datasets, with the **\$EMISSIONS** namelist using only that data required for the current run. In addition to this flexibility, any number of emissions (within the limits of the *HYPACT* parameter settings) can be specified in the **\$EMISSIONS** namelist.

Alternatively, the species, source and emissions specifications included in the namelists can be carried in separate "database" files. If using species, source and emissions database files, only minimal number of parameters are required in the **\$SPECIES**, **\$SOURCES** and **\$EMISSIONS** namelists. The format for these files is discussed in the following sections.

Two other namelists **\$GENERAL** and **\$OUTPUT** control the other aspects of running the model.

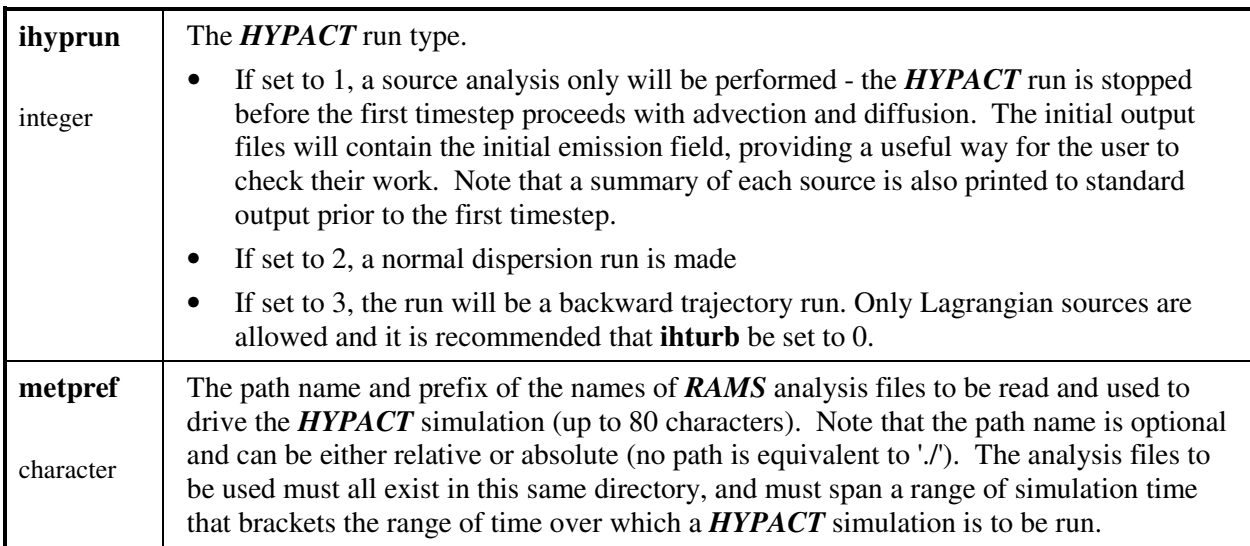

### **\$GENERAL Namelist**

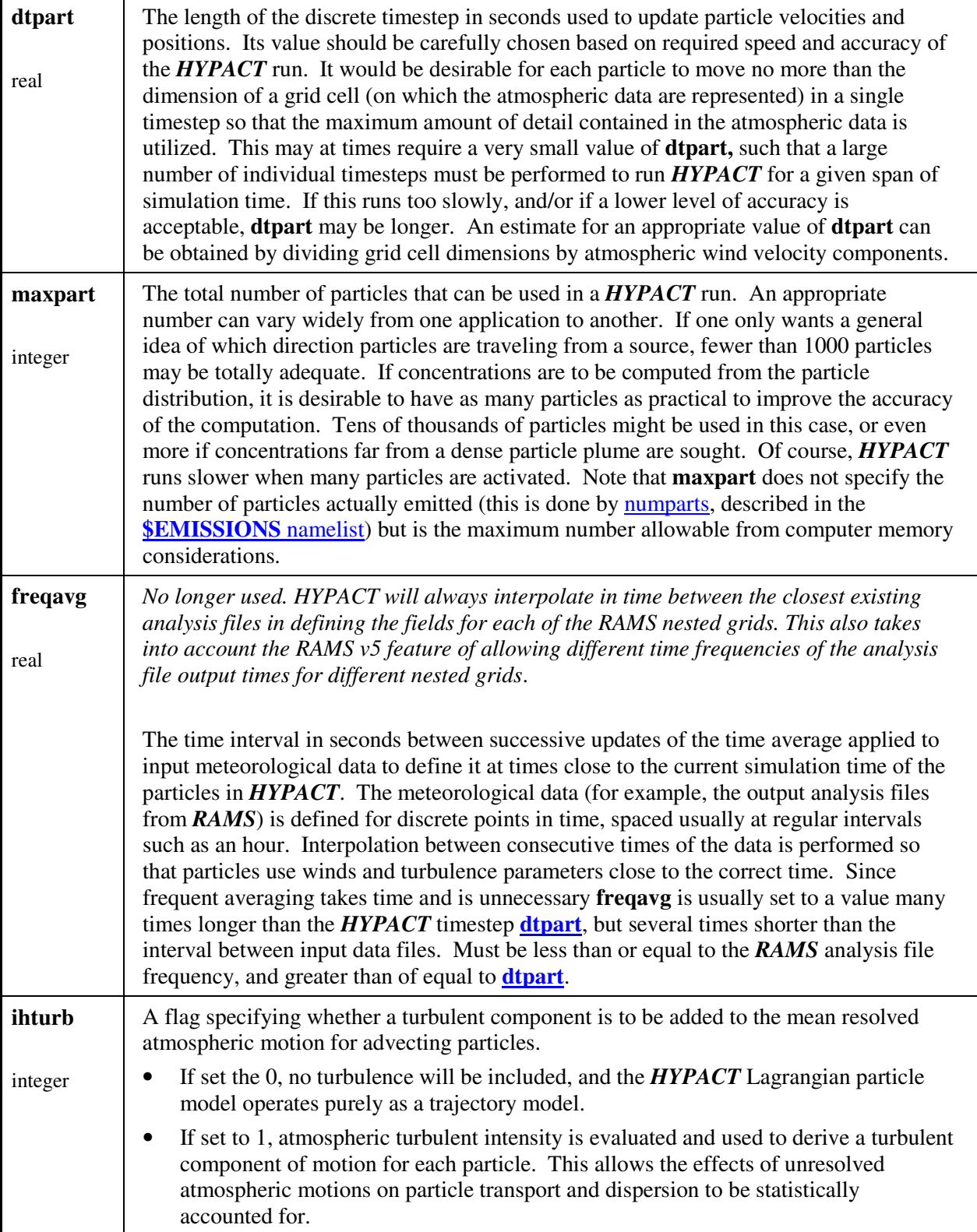

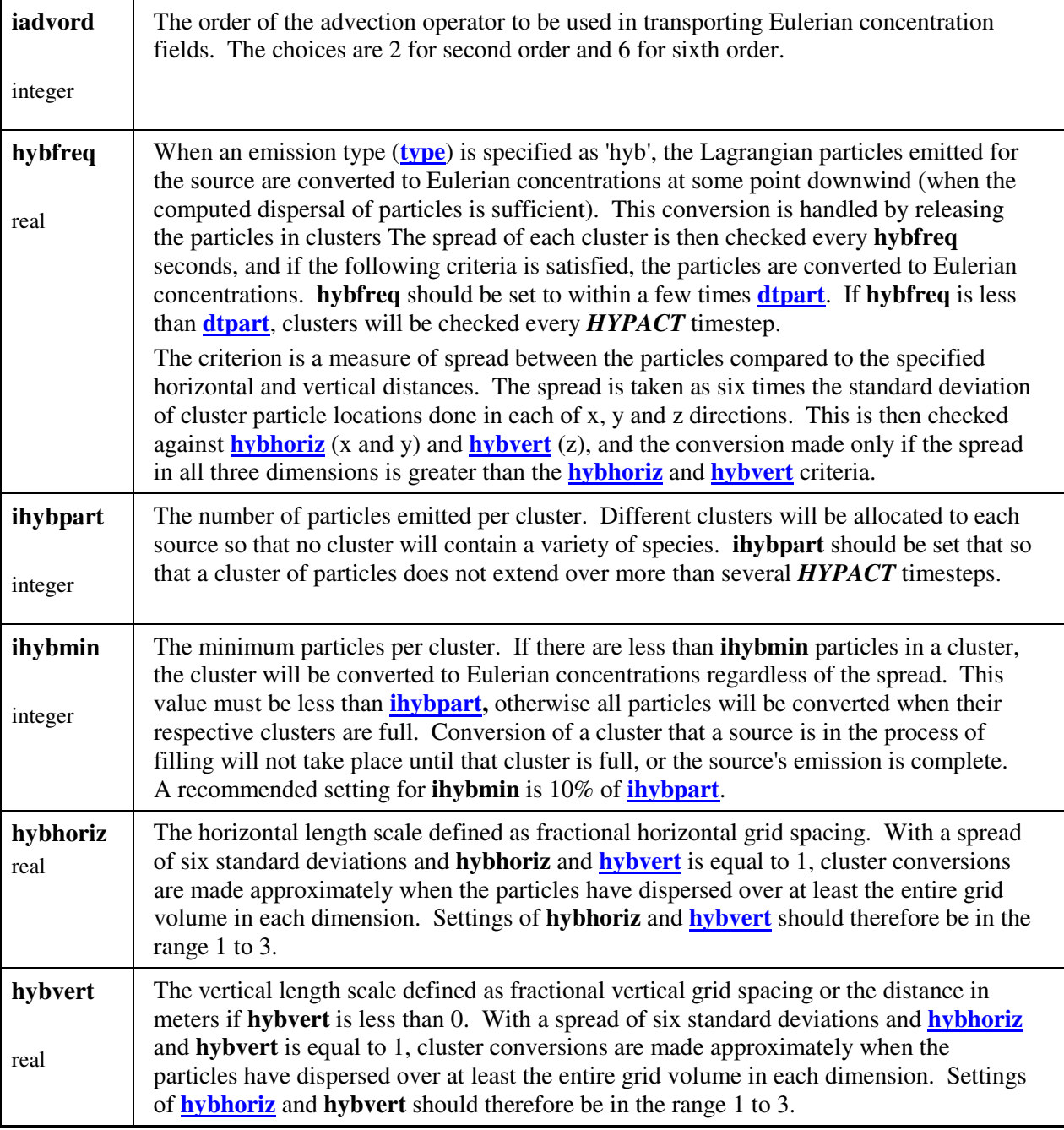

# **\$OUTPUT Namelist**

Almost all output is controlled by the **\$OUTPUT** namelist, with the sole exception that the **ioutspec** variable in the **\$SPECIES** namelist controls whether individual species are included in the output.

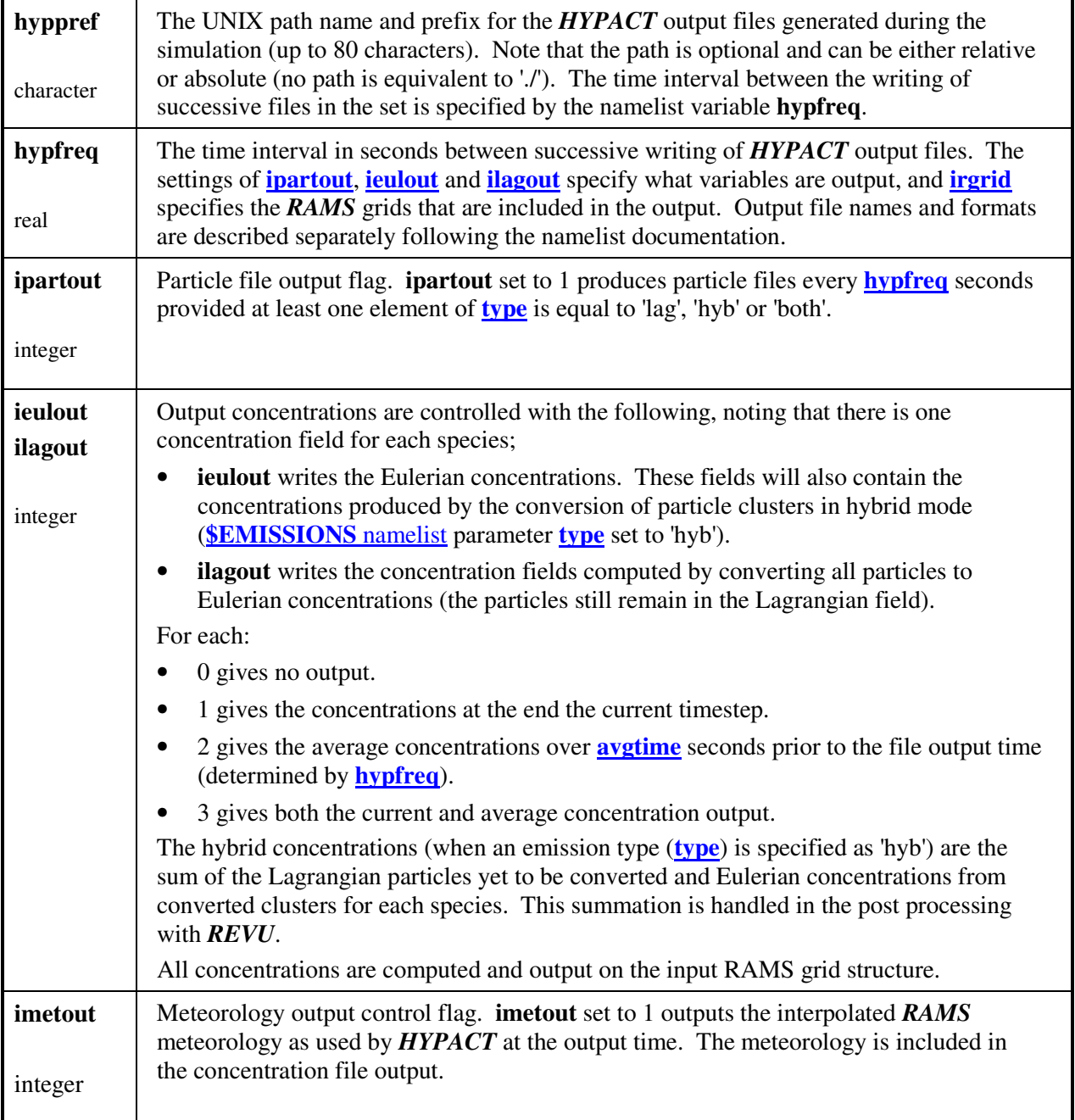

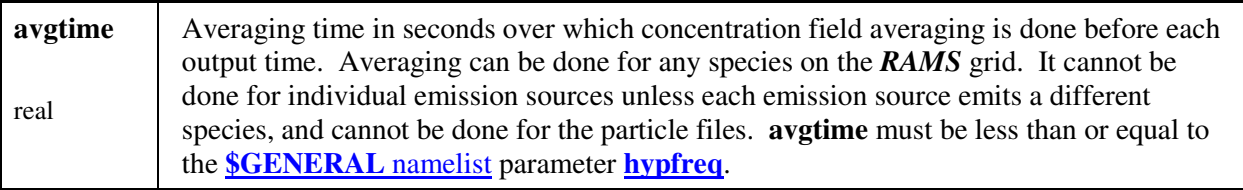

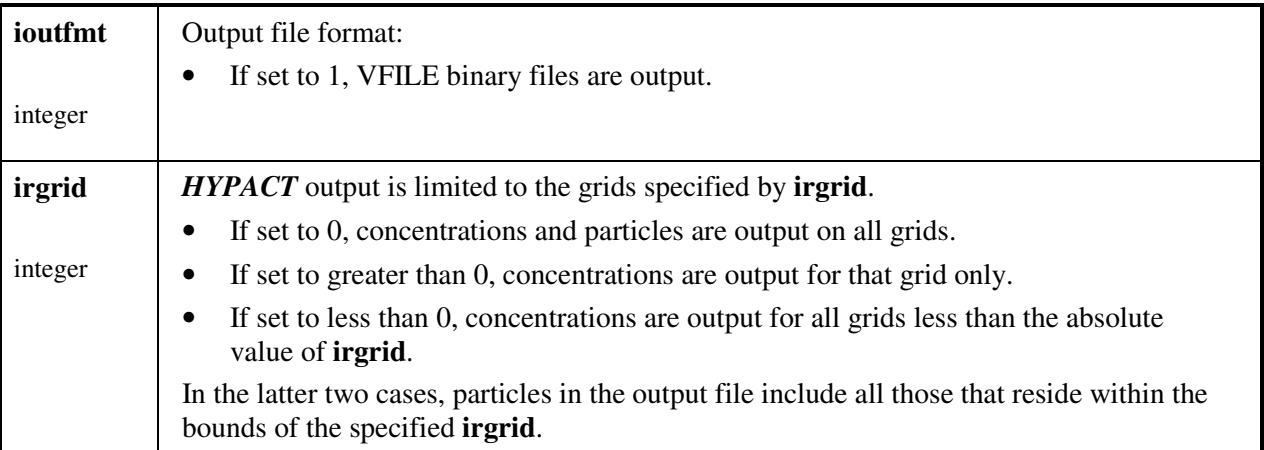

# **\$SPECIES Namelist**

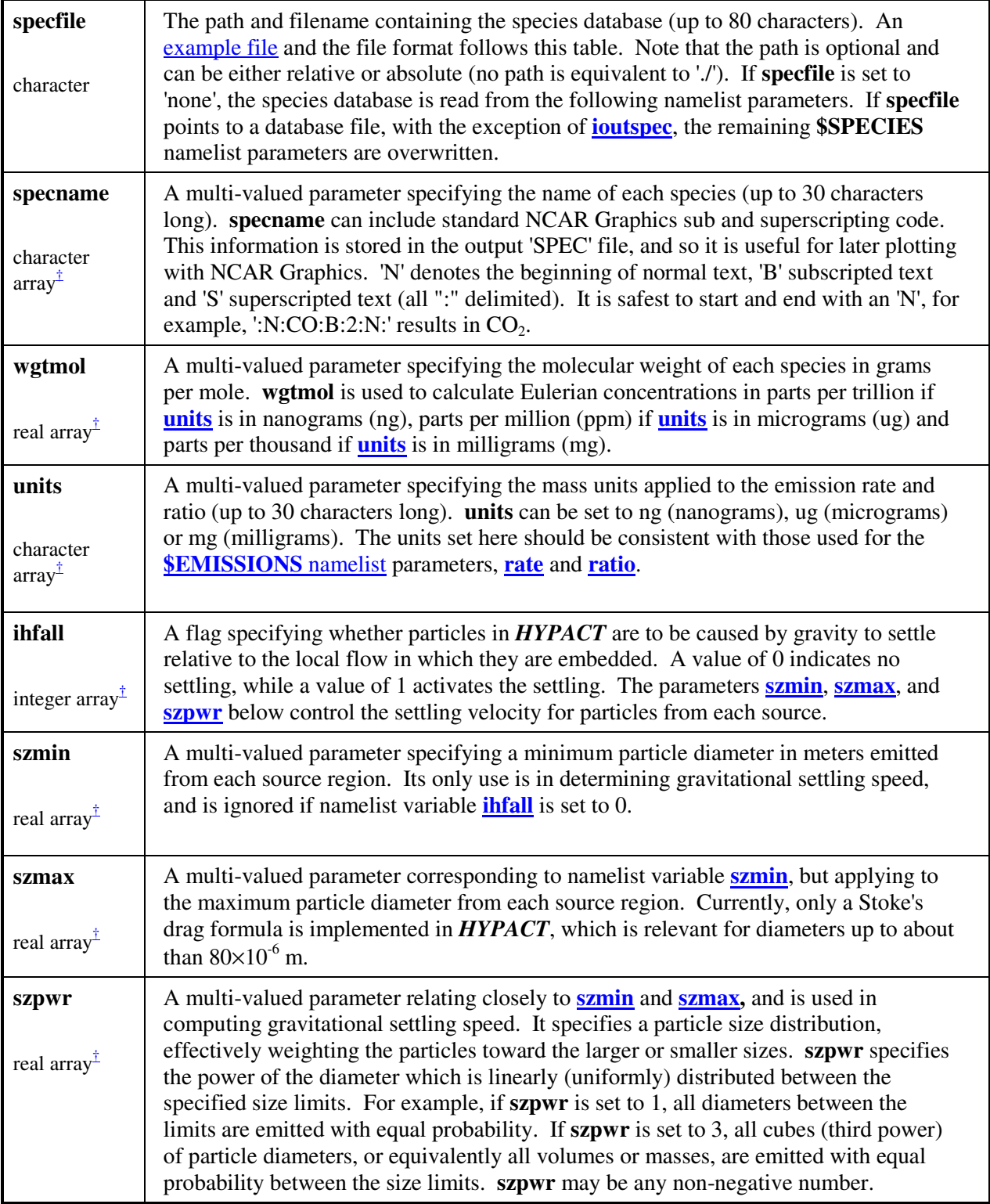

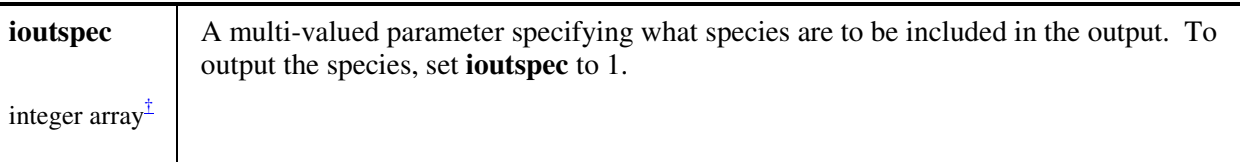

† Each array must contain entries for each species.

#### **Species Database File**

The following illustrates some species in the database file format:

```
1,3 
TRS,60,ug,0,1.,1.,1. 
:N:CO:B:2:N:,44,ug,0,1.,1.,1. 
XXT,98,ug,0,1.,1.,1.
```
The header line contains file format version and the number of species in the file with each subsequent line containing all the information for each species in comma delimited format (order is important):

• **specname, wgtmol, units, ihfall, szpwr, szmin**, **szmax**

Note that the **\$SPECIES** namelist variable **ioutspec** is not included in the species database file, and should be included in the **\$SPECIES** namelist. If it is not, the default is to output for all species.

# **\$SOURCES Namelist**

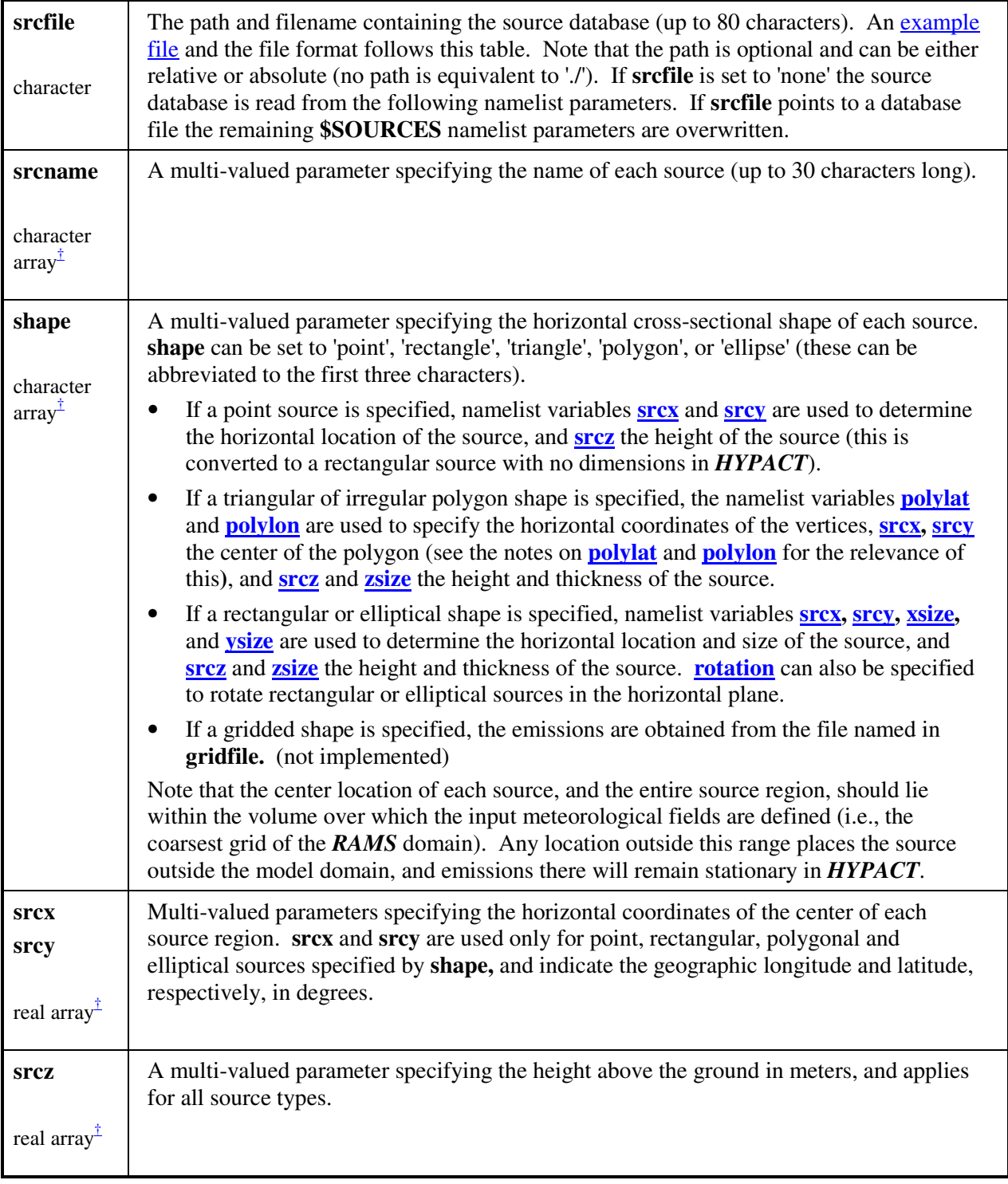

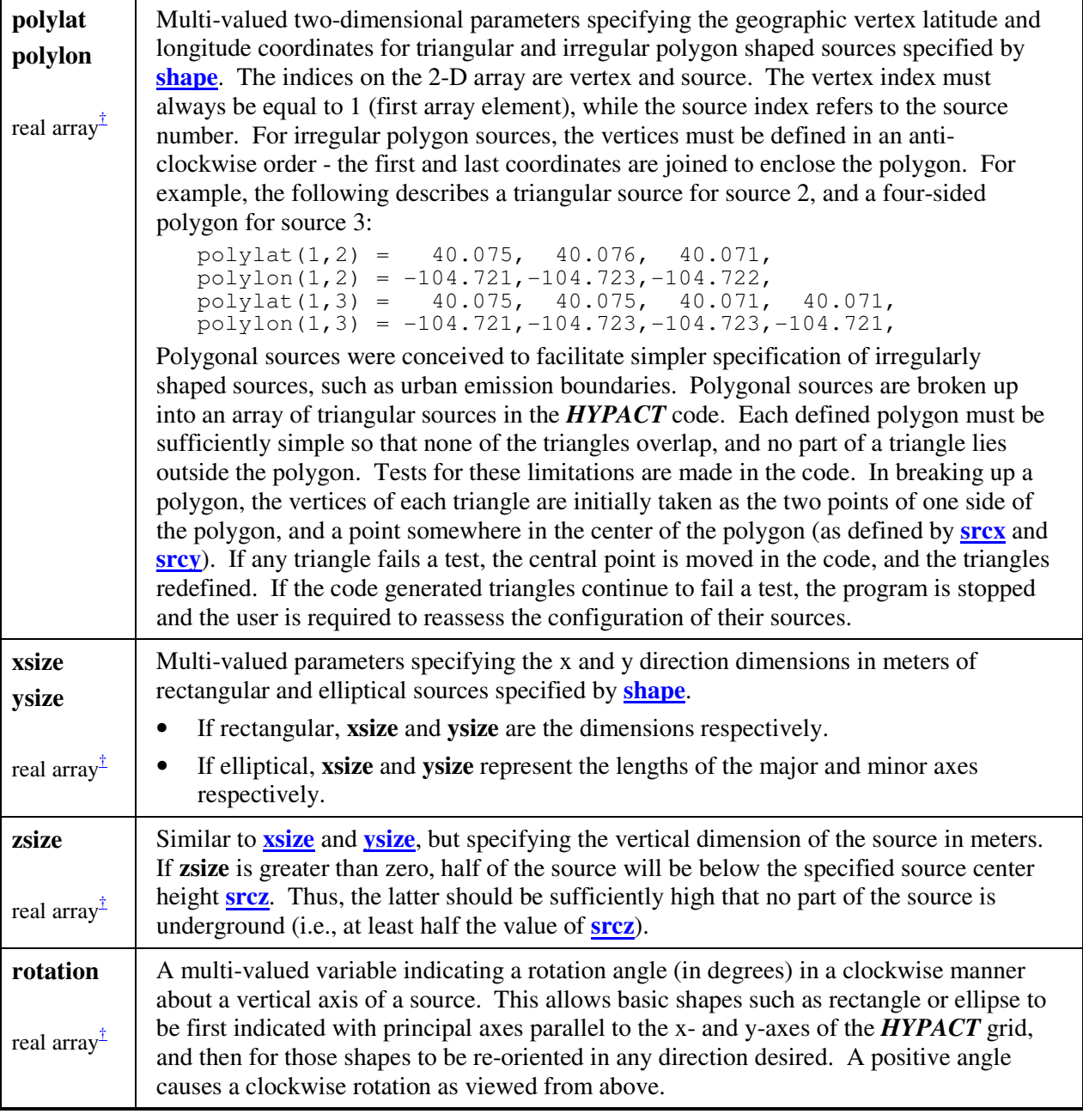

<sup>†</sup> Each array must contain entries for each source, noting the **flexibility demonstrated in the example** below.

#### **Source Namelist Examples**

The following gives an example for each type of source. Note that different parameters apply in different ways to the sources, and some placeholders may be required, although they will not get used. There are two recommended ways to specify sources - either by using placeholders:

```
srcname='Mill_1','Power_1','Power_2','Ponds','Mill_2', 
shape='rec','tri','poly','ell','poi', 
srcy=40.2,0.,39.7,40., 40.2, 
srcx=-104.2,0.,-82.7,-105.,-105.2, 
srcz=50.,100.,100.,5.,50., 
xsize=100.,0.,0.,8000.,0., 
ysize=100.,0.,0.,8000.,0., 
zsize=15.,10.,100.,10.,0., 
polylat(1,2)=40.075,40.076,40.071, 
polylon(1,2)=-104.721,-104.723,-104.722, 
polylat(1,3)=40.075,40.075,40.071,40.071, 
polylon(1,3)=-104.721,-104.723,-104.724,-104.720,
```
**rotation**=45.,0.,0.,40.,0.,

Note the placeholders:

- The second values of **srcy** and **srcx** are not used for the triangular source.
- The second, third and fifth values of **xsize**, **ysize** and **rotation** are not used for the triangular, polygonal and point sources.

Note also that only the second and third series of **polylat** and **polylon** points (for the triangular and polygonal sources) are required. In this case the two dimensional namelist variables must contain the relevant indices (the second index refers to the source number).

Or alternatively, to remove the need for placeholders - each source can be specified with the relevant indices on the namelist variables:

```
srcname(1)='Mill_1', 
shape(1)='rec', 
\text{srcy}(1) = 40.2,
\text{srcx}(1) = -104.2srcz(1)=50., 
xsize(1)=100., 
ysize(1)=100., 
zsize(1)=15., 

\texttt{normal}(2) = 'Power\_1',shape(2)='tri', 
srcz(2)=100., 
polylat(1,2)=40.075,40.076,40.071, 
polylon(1,2)=-104.721,-104.723,-104.722, 
zsize(2)=10.,
```

```
srcname(3)='Power_2', 
shape(3) = 'poly',
srcy(3)=39.7, 
\text{srcx}(3) = -82.7srcz(3)=100., 
polylat(1,3)=40.075,40.075,40.071,40.071, 
polylon(1,3)=-104.721,-104.723,-104.724,-104.720, 
zsize(3)=100., 
srcname(4)='Ponds', 
shape(4) = 'e11',
srcy(4)=40., 
<u>srcx</u>(4) = -105.</u>
srcz(4)=5., 
xsize(4)=8000., 
ysize(4)=8000., 
zsize(4)=0., 
rotation(4)=40., 
srcname(5)='Mill_2', 
shape(5) = 'poi',srcy(5)=40.2\text{srcx}(5) = -105.2\text{srcz}(5)=5.,
```
#### **Source Database File**

The following illustrates the above sources in the database file format:

```
1,5 
Mill_1, rec, 40., -83, 50., 1., 1., 1., 0.
Power 1, \text{tri}, 40., -83,100., 40.075, -104.721, 40.075, -104.723 ,40.071,-104.722,0. 
Power_2,poly,40.,-83,100.,4,40.075,-104.721,40.075,-104.723 \
                  ,40.071,-104.724,40.071,-104.720,0.
Ponds,ell,40.,-83,500.,300000.,300000.,100.,0. 
Mill_2,poi,40.,-83,5.
```
Where the header line contains file format version and the number of sources in the file and one line for each source containing all the information for each source in comma delimited format. The relevant information for each source shape is (order is important):

- Rectangular: **srcname, shape, srcy, srcx, srcz, xsize, ysize, zsize, rotation**
- Triangular: **srcname, shape, srcz, polylat, polylon, zsize**
- Polygonal: **srcname, shape, srcy, srcx, srcz, nvert, polylat, polylon, zsize**
- Elliptical: **srcname, shape, srcy, srcx, srcz, xsize, ysize, zsize, rotation**
- Point: **srcname, shape, srcy, srcx, srcz**

Note the extra variable **nvert** in the polygonal source that is not in the namelist. This is the number of vertices in the polygon.

# **\$EMISSIONS Namelist**

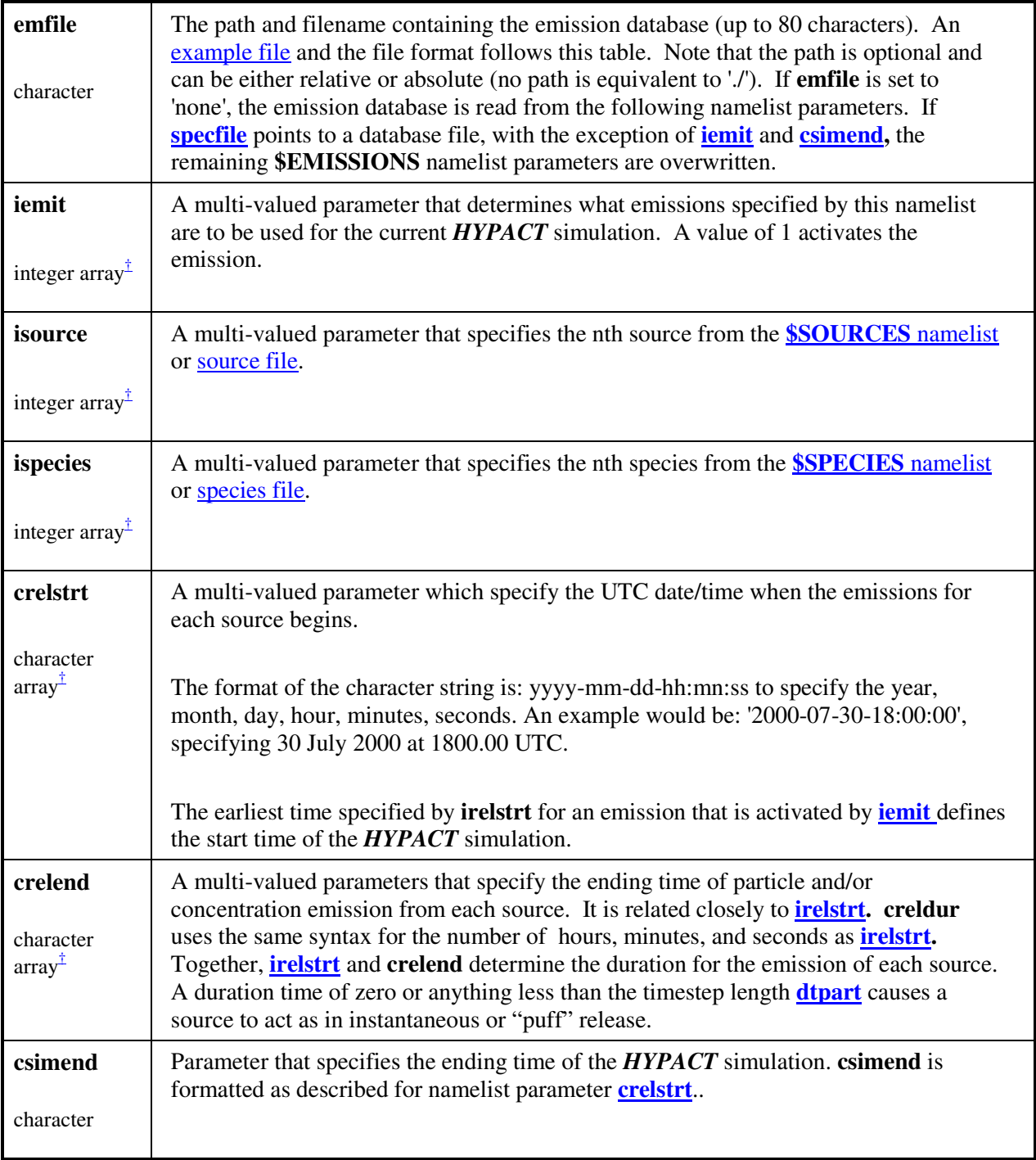

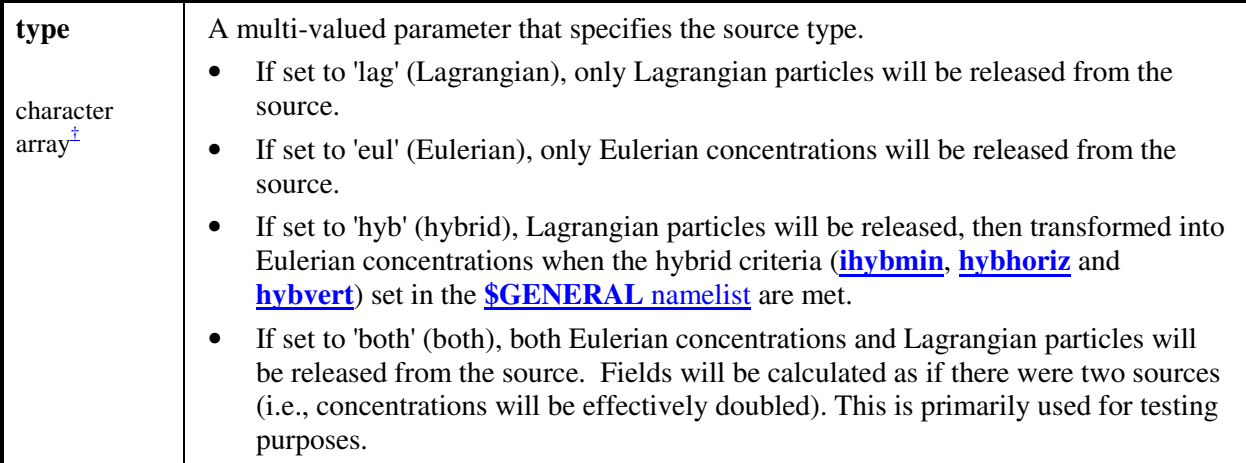

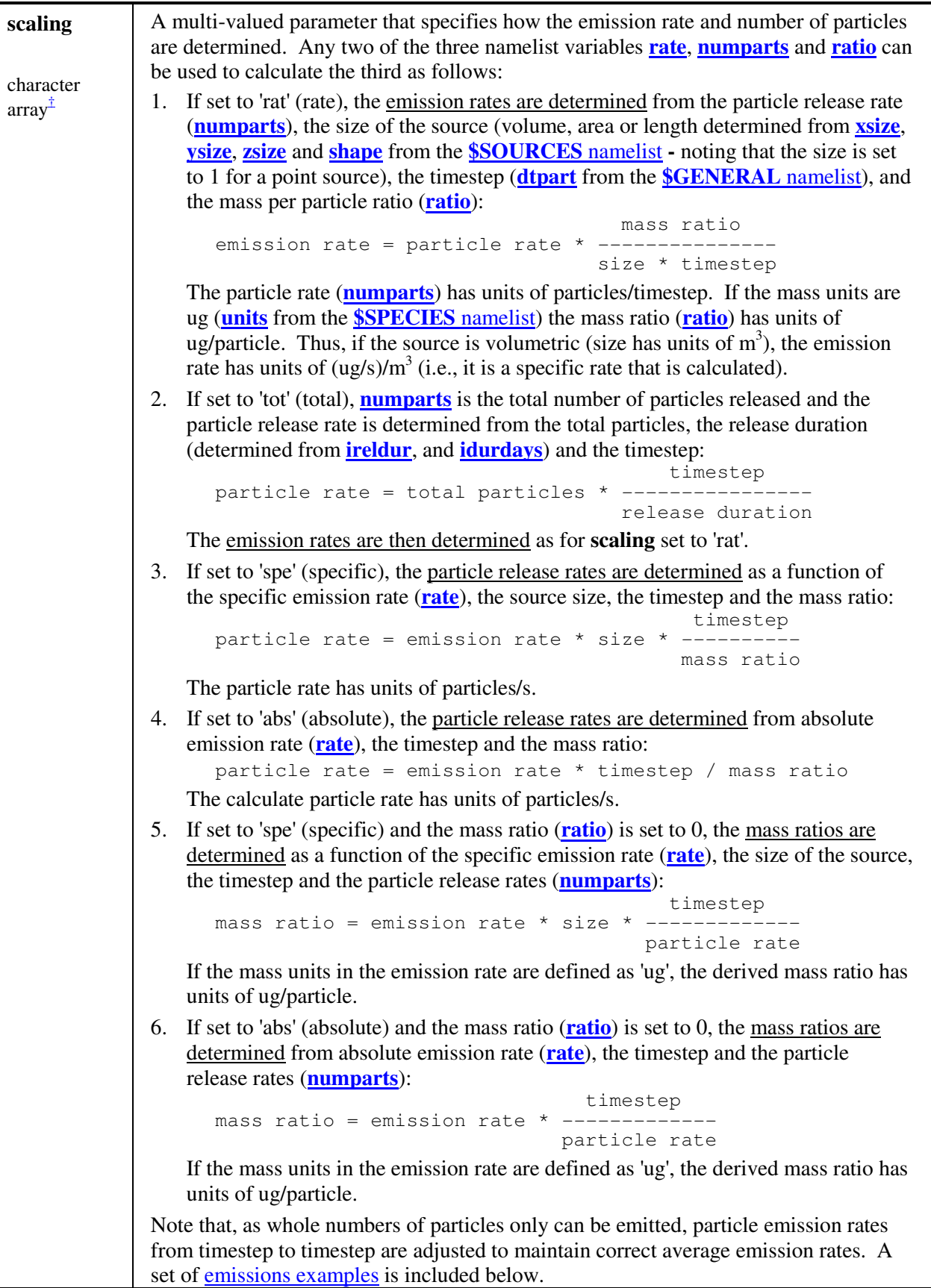

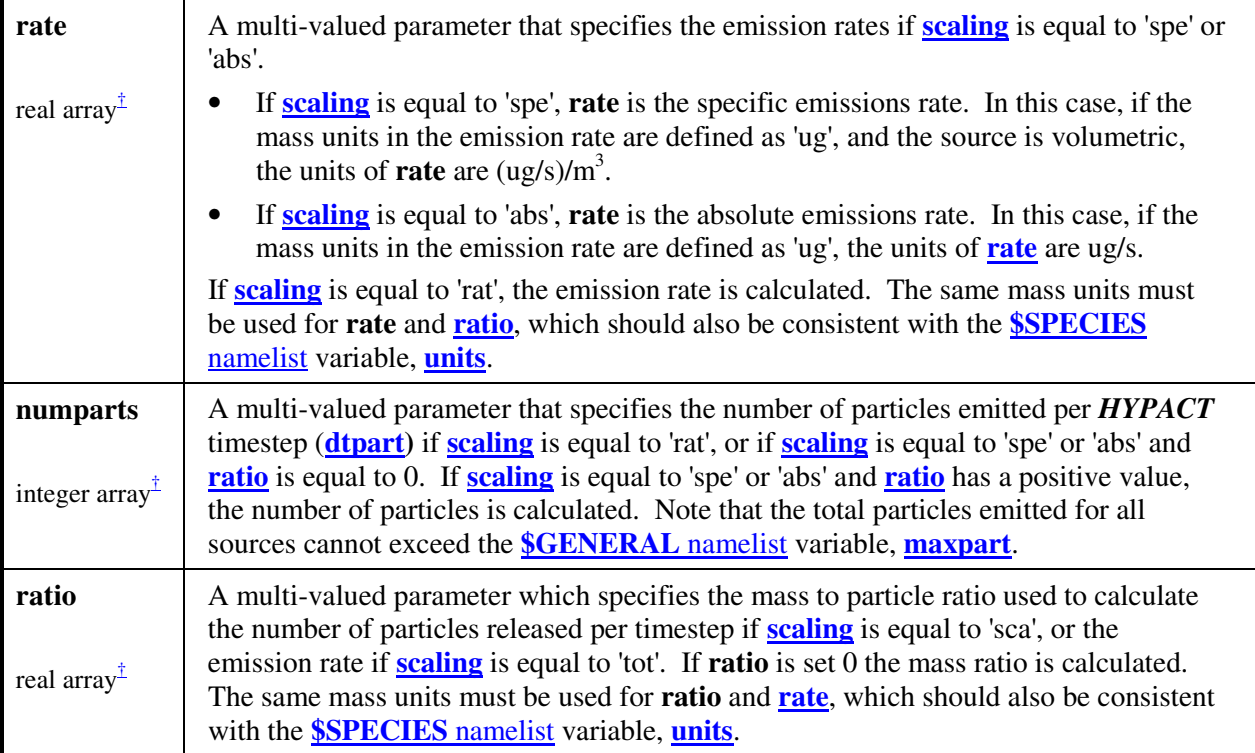

† Each array must contain entries for each emission.

#### **Emissions Database File**

The following illustrates some emissions in the database file format:

1,4

```
4,2,120000,0,060000,0,both,rat,20,20.,1.e9 
1,2,120000,0,060000,0,lag,abs,1,.05,120. 
1,2,130000,0,020000,0,lag,rat,5,1.,0. 
4,1,130000,0,020000,0,lag,rat,3,20.,1.e9
```
Where the header line contains file format version and the number of emissions in the file with each subsequent line containing all the information for each emission in comma delimited format (order is important):

#### • **isource, ispecies, irelstrt, istrtdays, ireldur, idurdays, type, scaling, numparts, rate, ratio**

Note that the **\$EMISSIONS** namelist variables **iemit**, **isimend** end **enddays** are not included in the emissions database file, and should always be included in the **\$EMISSIONS** namelist. If they are not, the defaults are to emit all emissions and run the *HYPACT* simulation to the end of the *RAMS* run.

# *Emissions Examples*

#### **Preliminary Notes**

- If memory and computational speed are issues, you will want to pay close attention to the numbers of particle released in a simulation.
- When converting Lagrangian particles to concentrations you want to ensure that the mass ratio of a particle results in a sufficiently defined concentration field.

For example, if the sensors you are comparing the simulation results with are good to 4 ug/m<sup>3</sup> and your grid size at the ground surface is  $100 \text{ m}$  square and  $25 \text{ m}$  deep ( $250,000 \text{ m}^3$ ), then you do not want your particle mass ratio to exceed:

4 ug 1 mass ratio =  $250,000$  m3 \* ---- \* --------- m3 1 particle  $= 1,000,000$  ug / particle = 1 kg / particle

This is not as an important factor is determining a Eulerian source as the particles are only used as a convenient method for statistically distributing the emissions throughout the source volume or area (noting that a source can be complex in shape and cross the boundaries of any number of grid cells).

This implies that you should have a large number of particles configured for a Eulerian source as:

- 1. This will give a statistically even distribution of particles through the source region (and no false peaks).
- 2. They are converted immediately to concentrations upon emission and do not accumulate in the model memory.

This is not as an important factor is determining a Eulerian source as the particles are only used as a convenient method for statistically distributing the emissions throughout the source volume or area (noting that a source can be complex in shape and cross the boundaries of any number of grid cells).

• When computing the various quantities for each emission it is a good idea to run **HYPACT** in its source analysis mode  $(i**hyprun** = 1)$  as the full emission summary is computed and printed to screen.

# **Case Study Scenario**

Six 10 by 10 m cooling tower plumes elevated 25 m from the ground emitting at a rate of 0.2 kg/s.

In the examples that follow, each emission specifies the cooling tower with different parameters known and unknown. In all cases, the computed emission parameters compute to the save values for input into *HYPACT*, as illustrated by the source summaries.

### **Example #1 - Rate**

#### **Typical Usage**

If you *do not know the emission rate*, as is often the case with arbitrary sources, the 'rate' scaling option is a good way to get a sensible emission with a known amount of particles. In this way you can ensure that you release enough particles per timestep so that you get good concentration definition in the region of most interest from a Lagrangian particle source.

#### **Relevant Namelist Settings**

```
dtpart = 50 s 
xsize = 10 m 
ysize = 10 m 
zsize = 0 m 
units = ug 
\overline{\text{duration}} = 21600 \text{ s} (6 hours as specified by crelstrt, crelend)
scaling = rat(e) 
numparts = 10 particles/timestep 
rate = 0 ug/m2/s (UNKNOWN - calculated by HYPACT) 
ratio = 1,000,000 ug/particle 
emission rate = particle rate * mass ratio / (size * timestep)
parts * ratio = 10 parts 1,000,000 ug 1 timestep
 rate = --------------- -------- * ------------ * ------ * -------- 
       size * timestep timestep particle 100 m2 50 s
              ug 
     = 2,000 ---
              m2 s 
     = 200,000 ug / s = 0.2 kg / s
```
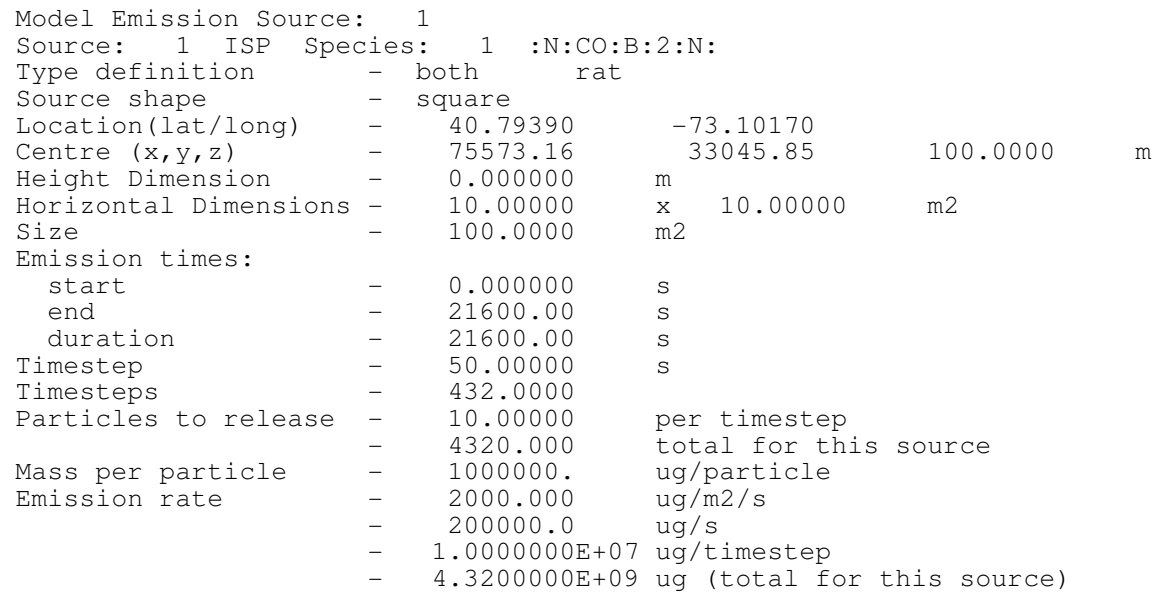

### **Example #2 - Total**

#### **Typical Usage**

If you *do not know the emission rate*, as is often the case with arbitrary sources, the 'total' scaling option is a good way to get a sensible emission with a known total amount of particles. In this way you can ensure that you release enough particles per timestep so that you get good concentration definition in the region of most interest from a Lagrangian particle source.

#### **Relevant Namelist Settings**

```
dtpart = 50 s 
xsize = 10 mysize = 10 m 
zsize
units = ug 
 duration = 21600 s (6 hours as specified by ireldur,idurdays) 
scaling = tot(al) 
numparts = 4320 particles (total released fro this emission) 
rate = 0 ug/m2/s (UNKNOWN - calculated by HYPACT) 
ratio = 1,000,000 ug/particle 
 particle rate = total particles * timestep / release duration 
                               50 s 1 parts 
particle rate = 4320 parts * -------- * ------- = 10 --------
                             timestep 21600 s timestep 
emission rate = particle rate * mass ratio / (size * timestep)
parts * ratio = 10 parts 1,000,000 ug 1 timestep
 rate = --------------- -------- * ------------ * ------ * -------- 
        size * timestep timestep particle 100 m2 50 s 
     = 2,000 \text{ ug} / \text{ m2 s } = 200,000 \text{ ug} / \text{s} = 0.2 \text{ kg} / \text{s}
```
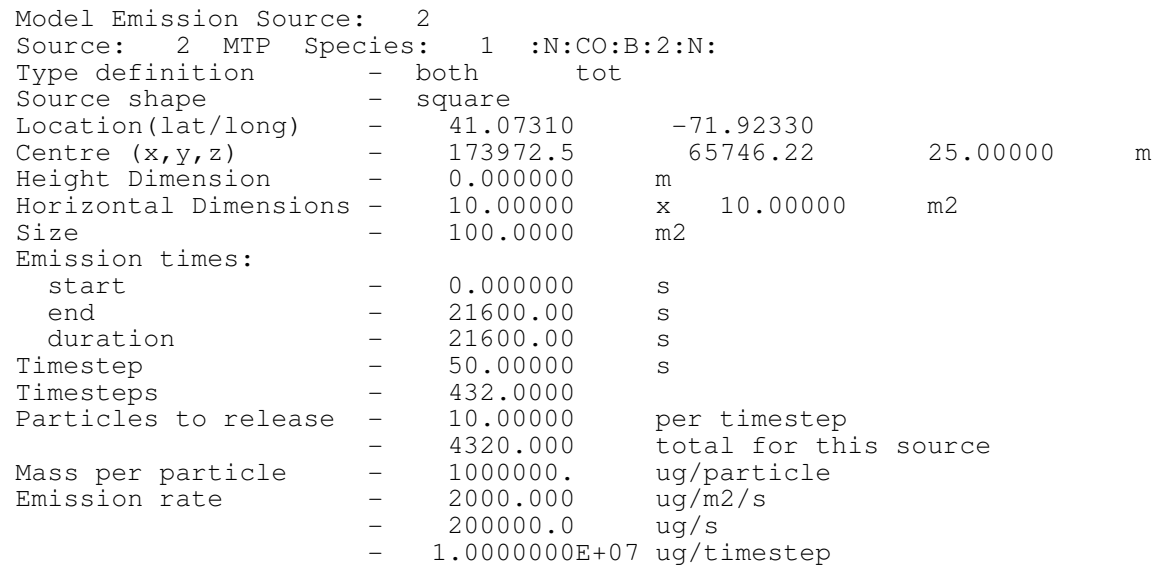

- 4.3200000E+09 ug (total for this source)

### **Example #3 - Specific**

#### **Typical Usage**

Used when you have a *maximum specification for the particle mass ratio* (see the preliminary note above), and particularly useful when you know the release rate per  $m<sup>2</sup>$  (or in whatever spatial units the source is described in). However, you do not have or require control on the number of particles being released.

#### **Relevant Namelist Settings**

```
dtpart = 50 s 
xsize<br>ysize
         ysize = 10 m 
zsize = 0 m 
units = ug 
 duration = 21600 s (6 hours as specified by ireldur, idurdays) 
scaling = spe(cific) 
numparts = 0 particles/s (UNKNOWN - calculated by HYPACT) 
\begin{array}{rcl} \textbf{rate} & = & 2,000 \text{ ug/m2/s} \\ \textbf{ratio} & = & 1,000,000 \text{ ug/j} \end{array}ratio = 1,000,000 ug/particle 
particle rate = emission rate * size * timestep / mass ratio
2,000 ug 50 s particle
particle rate = -------- * 100 m2 * -------- * ------------
                     m2 s timestep 1,000,000 ug 
                 = 10 parts / timestep
```
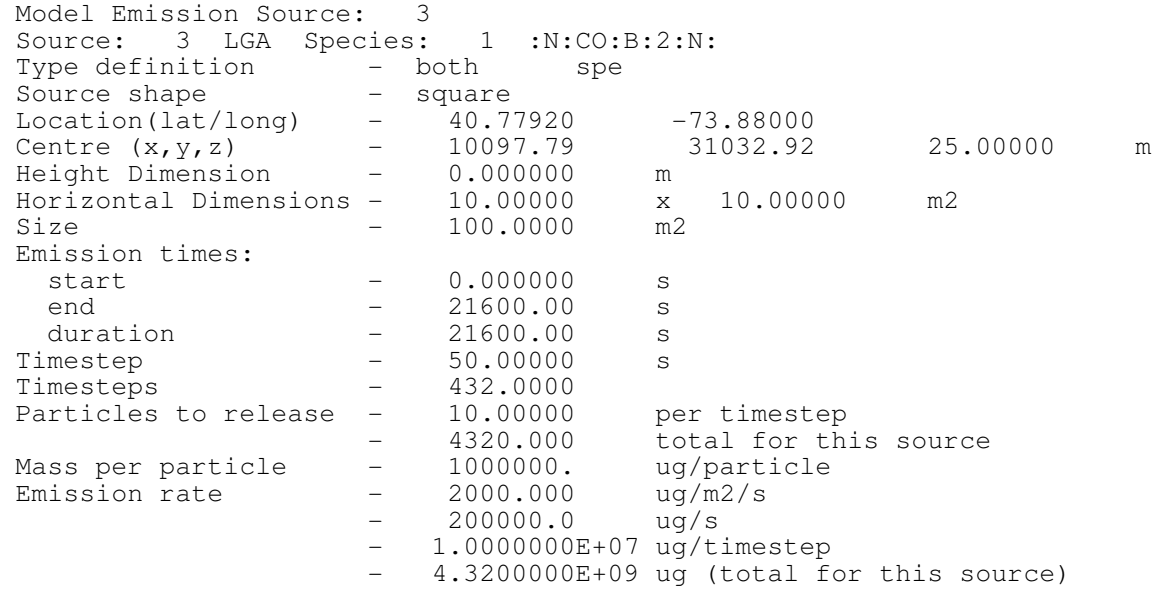

### **Example #4 - Absolute**

#### **Typical Usage**

Used when you have a *maximum specification for the particle mass ratio* (see the preliminary note above), and particularly useful with complex source shapes where you know the total release rate. However, you do not have or require control on the number of particles being released.

#### **Relevant Namelist Settings**

```
dtpart = 50 s 
xsize = 10 m 
ysize = 10 m 
zsize = 0 m 
units = ug 
 duration = 21600 s (6 hours as specified by ireldur, idurdays) 
scaling = abs(olute) 
numparts = 0 particles/s (UNKNOWN - calculated by HYPACT) 
rate = 200,000 ug/s 
ratio = 1,000,000 ug/particle 
particle rate = emission rate * timestep / mass ratio
 200,000 ug 50 s particle
 particle rate = ---------- * -------- * ------------ 
                   s timestep 1,000,000 ug 
              = 10 parts / timestep
```
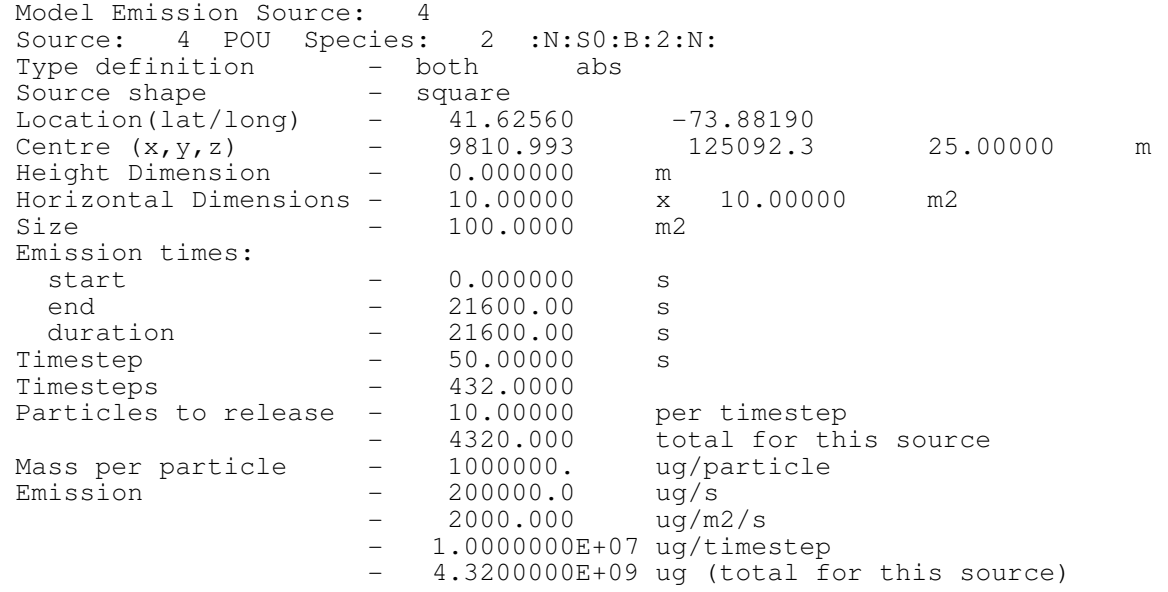

### **Example #5 - Specific**

#### **Typical Usage**

Used when the *particle mass ratio is unknown* and particularly useful when you know the release rate per  $m<sup>2</sup>$  (or in whatever spatial units the source is described in). You also have control on the number of particles being released per timestep.

#### **Relevant Namelist Settings**

```
dtpart<br>xsize = 10 m
xsizeysize = 10 m 
zsize = 0 m 
units = ug 
 duration = 21600 s (6 hours as specified by ireldur, idurdays) 
scaling = spe(cific) 
numparts = 10 particles/s 
\frac{\text{rate}}{\text{rate}} = 2,000 \text{ ug/m2/s}ratio = 0 ug/particle (UNKNOWN - calculated by HYPACT) 
 mass ratio = emission rate * size * timestep / particle rate 
           2,000 ug 50 s s
mass ratio = ------- * 100 m2 * -------- * -------------
             m2 s timestep 10 particles
          = 1,000,000 ug / particle = 1 kg / particle
```
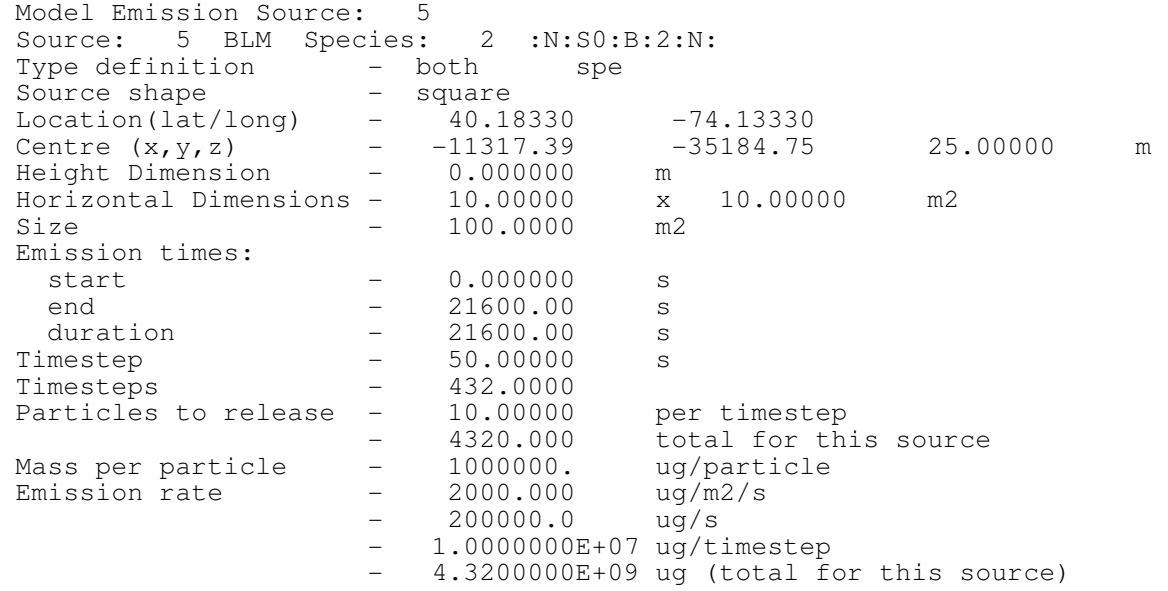

### **Example #6 - Absolute**

#### **Typical Usage**

Used when the *particle mass ratio is unknown* and particularly useful with complex source shapes where you know the total release rate. You also have control on the number of particles being released per timestep.

#### **Relevant Namelist Settings**

```
dtpart = 50 s 
xsize = 10 m 
ysize = 10 m 
zsize = 0 m 
units = ug 
 duration = 21600 s (6 hours as specified by ireldur, idurdays) 
scaling = abs(olute) 
numparts = 10 particles/s 
rate = 200,000 ug/s 
ratio = 0 ug/particle (UNKNOWN - calculated by HYPACT) 
 mass ratio = emission rate * timestep / particle rate 
200,000 ug 50 s timestep
 mass ratio = ---------- * -------- * ------------ 
                 s timestep 10 particles 
          = 1,000,000 ug / particle = 1 kg / particle
```
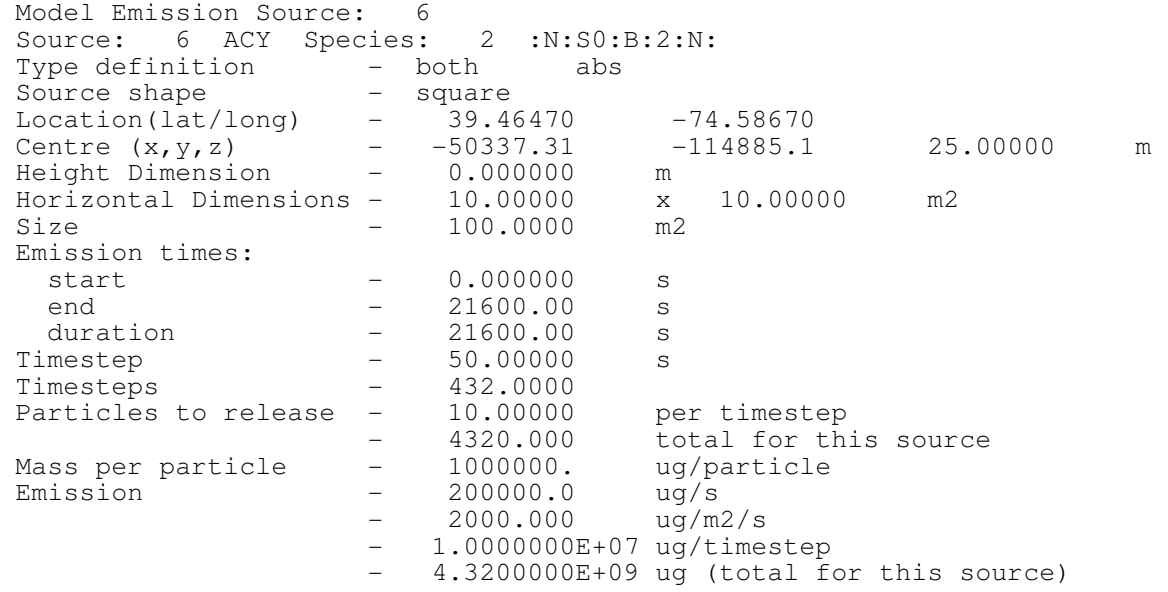

# *HYPACT Output Files*

Filename convention notes:

- 1. "\*" following filenames represents the date string yyyy-mm-dd-hhmm.
- 2. "#" represents the grid number.
- 3. In the following examples the **\$OUTPUT** namelist variable **hyppref** = 'a'.

# **HYPACT Specification File**

FORTRAN free format ASCI file *a-spec.txt*.

Main header line:

```
File Version .......................... i
Number of Sources .................... npsources
Number of Species ................... nspecies
Average Source Location (lat, lon) .. xavg, yavg 
Average Source Height ASL ........... zavg
HYPACT Run Start ..................... iy, imn, id, ih, im
```
Then for each source:

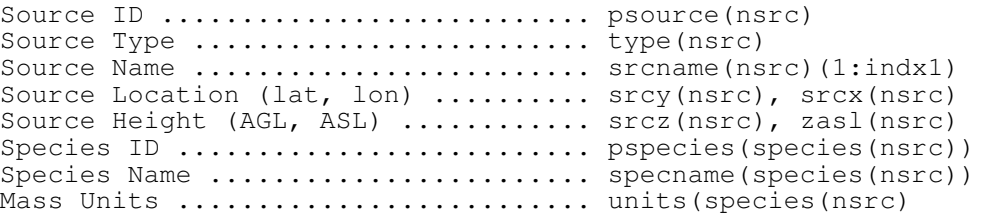

# **Hybrid Grid File**

FORTRAN free format ASCI file *a-hgrid.txt*.

#### Main header line:

```
File Version ............................ i
Grid Dimensions (points in x, y, z) .. nih, njh, nkh 
Grid Location (lat, lon) ............. pslat, pslon
```
Followed by four blocks:

```
x Grid Coordinates (m) ..... xh(i) (i = 1 to nih) 
y Grid Coordinates (m) ..... yh(j) (j = 1 to njh) 
Grid Heights ASL (m) ....... zh(j) (k = 1 to nkh) 
Topography Heights (m) ..... topth(i,j) (i = 1 to nh1, j = 1 to nh2)
Land Percentages \dots\dots\dots\dots pctlh(i,j) (i = 1 to nh1, j = 1 to nh2)
```
# **HYPACT Particle Files**

FORTRAN formatted ASCI Files (*a-P-\**)

Main header line (format i3,e16.8,8i8):

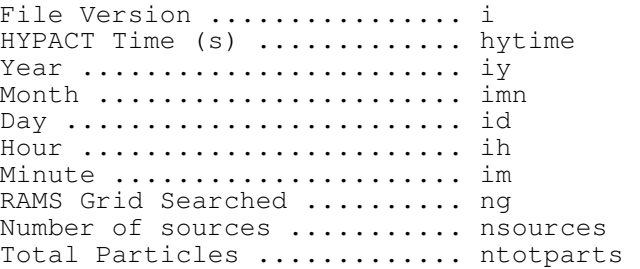

Followed by the source header lines (format 4i8) - note that there can be only one species per source within the code:

```
Database Source I ............ (nsrc)
HYPACT internal Species ID ... pspecies(nsrc)) 
Database Species ID ......... pspecies(species(nsrc))
Source Particles ............ nsrcparts(nsrc)
```
Followed by one line for each particle (format 7e16.8,i5):

```
x Location (m) ............... atp11 
y Location (m) ............... atp12 
z ASL (m) .................... atp13 + htopo 
z AGL (m) ................... atp13 
Mass of Particle .............. atp(1,8)
ppm Mass of Particle ......... atp(l,9) 
Particle Age (s) .............. hytime - catp(1, 1)Hybrid Cluster ............... latp(l,2)
```
# **HYPACT Concentration and Header Files**

VFILE Format Files (*a-C-\*.g#* and *a-C-\*.head*). Files output are limited to the grids selected by the **\$OUTPUT** namelist parameter **irgrid**.

Meteorological variables saved (if requested by **\$OUTPUT** namelist parameter **imetout**):

```
Topography 
Land Percentage 
U Wind Component 
V Wind Component 
W Wind Component 
Turbulent Kinetic Energy 
Theta 
Vertical Diffusivity 
Horizontal Diffusivity
```
Concentration variables saved for each species (if requested by **\$OUTPUT** namelist parameters ieulout and ilagout, and the **\$SPECIES** namelist parameter **ioutspec**):

Lagrangian Average Lagrangian Eulerian Average Lagrangian